## RELAZIONE DEL LABORATORIO N.1 PROBLEM POSING- PROBLEM SOLVING Federica Parodi

Le attività di problem posing e problem solving sono attività più complesse della soluzione degli esercizi applicativi, i quali richiedono solo l'uso di regole già apprese.

La soluzione di problemi nuovi è certamente un'attività più stimolante e in questa attività all'alunno si richiede

- a) La lettura del problema
- b) La comprensione del problema (individuando i dati noti e quelli mancanti, cercando relazioni e corrispondenze)
- c) La ricerca di metodo di soluzione (costruendo relazioni e corrispondenze e sviluppando algoritmi risolutivi)
- d) Controllare la validità degli algoritmi costruiti
- e) Arrivare alla soluzione del problema
- f) Eventualmente saperlo generalizzare

La soluzione di un problema nuovo richiede capacità decisionali e la scoperta di stategie risolutive porta: allo sviluppo o al consolidamento di abilità logico matematiche, ad imparare a cooperare con gli altri, ad avere fiducia e stima delle proprie capacità.

Utilizzando il problem posing e il problem soliving, i quesiti posti sono discussi nell'ambito classe o in gruppi ristretti e il docente assume la funzione di guida metodologica, di assistenza o di consulenza, in altre parole il docente svolge la funzione di tutor.

In questo laboratorio io e il mio gruppo abbiamo costruito un esempio utilizzando la tecnica del problem posing e problem solving per introdurre la funzione esponenziale.

In quarta liceo scientifico io dovevo affrontare l'argomento dei logaritmi ed esponenziali e questa è stata l'occasione per pensare un modo nuovo per introdurre l'argomento.

## ESEMPIO INTRODUTTIVO

Supponiamo di disporre di un capitale C e lo investiamo in banca per un certo periodo di tempo, trascorso il periodo noi riscuotiamo oltre al denaro versato una certa somma detta interesse. Cerchiamo di capire quali leggi matematiche ci sono dietro questo problema.

Partiamo con un problema concreto numerico per orientararci meglio. Possediamo un capitale C=1000€ e lo investiamo in una banca che corrisponde un tasso di interesse annuo del 4% ( significa che ogni 100€ mi corrispondono 4€ di interesse).

Alla fine del primo anno il mio capitale avrà maturato degli interessi e precisamente cioè

 $I_1 = 1000 \times 0.04 = 40 \text{U}$  [cioè  $I_1 = C \times I$ 

ma questi interessi vengono aggiunti al capitale iniziale C e potrò disporre di una cifra

$$
C_1 = 1000 + 40 = 1040 \epsilon \qquad [\text{cioè } C_1 = C + C \cdot \alpha = C(1 + i)]
$$

Il secondo anno io impiego il nuovo capitale C<sub>1</sub> (cioè 1040 $\epsilon$ ) e mi frutterà come interesse

$$
I_1 = C_1 \times 1 = 1040 \times 0.04 = 41.6 \hat{\text{U}}
$$

che andranno sommati a  $C_1$ .

Per sapere quanto ho accumulato al termine del secondo anno farò:

$$
C_2 = C_1 + I_1 = 1040 + 41.6 = 1081.6 \hat{\text{U}}
$$

$$
C_2 - C_1 + T_1 - 1040 + 41.0 - 1061.00
$$
  
[ **cio**  $C_2 = C(1+i) + C_1 \times i = C(1+i) + C(1+i) \times i$  ]

ma raccogliendo  $C(1+i)$  ottengo

$$
C_2 = C(1+i)(1+i) = C_1(1+i) = C(1+i)^2
$$

In modo analogo alla fine del terzo anno otterrò

$$
C_3 = C_2(1+i) = C(1+i)^3
$$

€ Per calcolare il capitale accumulato, che prende il nome di **montante**, dopo n anni € Dopo n anni il capitale accumulato sarà dovrò prendere il capitale accumulato l'anno prima e moltiplicarlo per (1+i).

$$
C_n = C_{n-1}(1+i) = C(1+i)^n
$$

La formula che esprime il **Montante** prodotto da un capitale **C** investito per **n** anni ad un tasso annuo d'interesse **i** sarà

$$
M=C(i+i)^n
$$

Questa relazione ci dice che il capitale accumulato (Montante) è direttamente proporzionale alla cifra investita; dipende dal tempo trascorso.

€ Notiamo che **n** è una variabile, M(n) è una funzione? Soddisfa alla definizione di funzione? SI La variabile n compare all'esponente , finora le funzioni trattate (rette, coniche, funzioni trigonometriche..)non erano di questo tipo. Analizzando i valori numerici dei vari montanti si ha un'idea intuitiva che questa funzione sia crescente.

Ora aiutiamoci con i supporti informatici, creiamo una tabella in EXEL con i dati esaminati prima ma per n da 1 a 40 anni e vediamo il grafico prodotto.

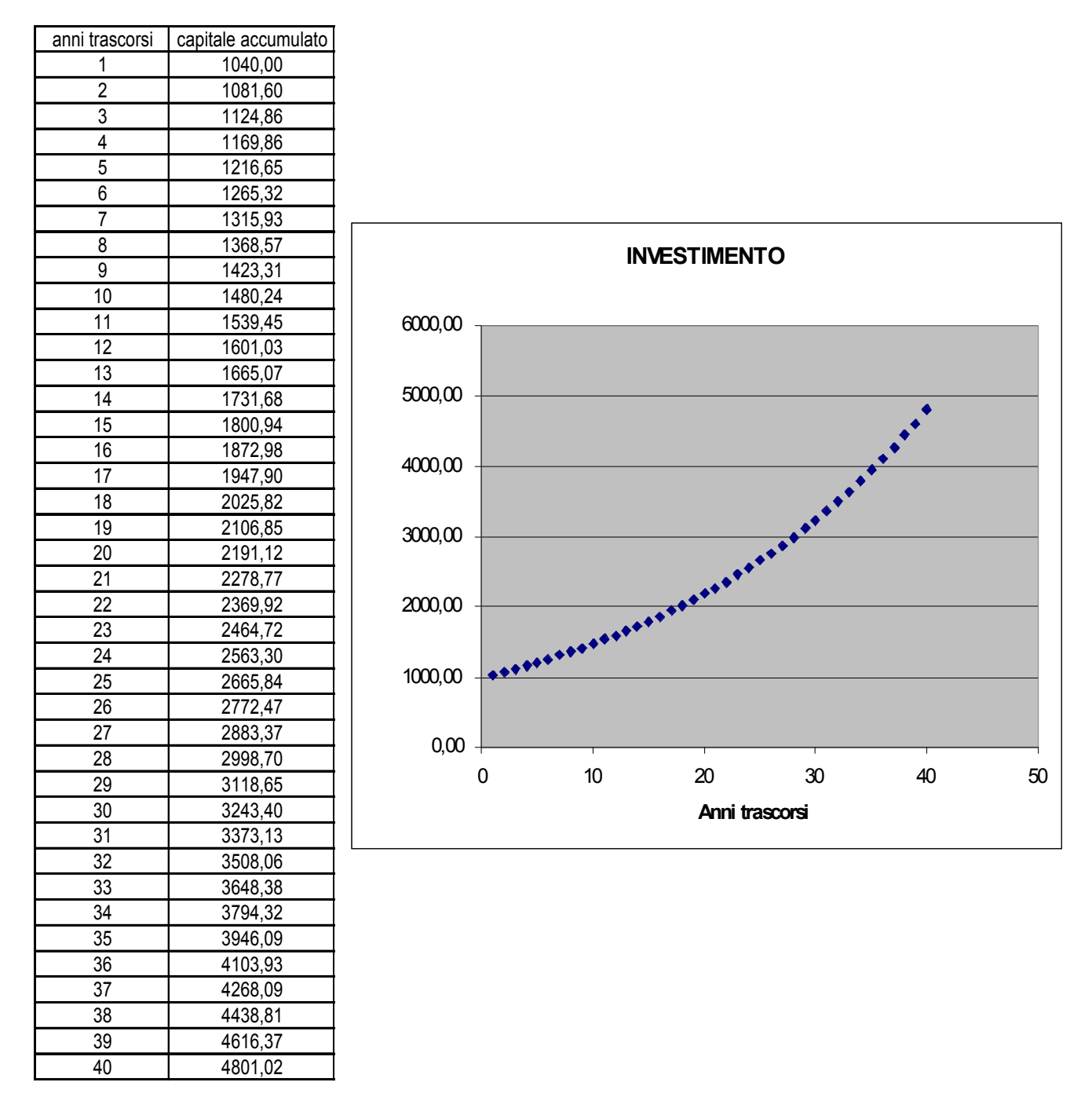

Questo grafico è costruito da una serie di punti perché ad n abbiamo assegnato solo valori interi ma analizziamo ugualmente l'andamento della curva. Questa curva si chiama CURVA ESPONENZIALE. Possiamo modificare il valore di i e vedere come varia l'andamento della curva.